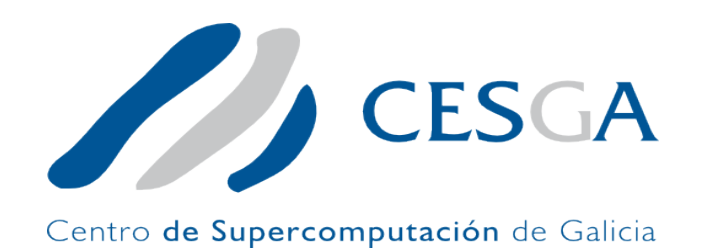

#### **QRNG – Quantum Random Number Generator**

**15/12/2023**

Carlos Mouriño

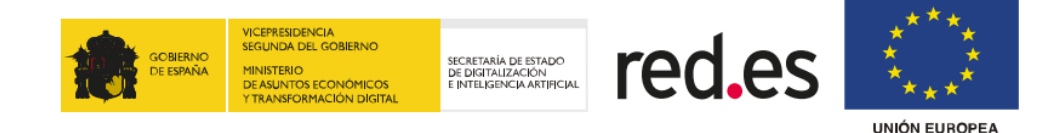

Fondo Europeo de Desarrollo Regional "Una manera de hacer Europa"

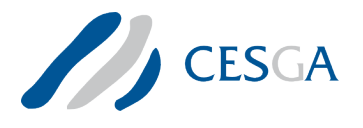

# INDICE

Aplicaciones de la aleatoriedad

Tecnologías de generación de aleatoriedad

QRNG

Web

Uso

Ejemplo

Acceso

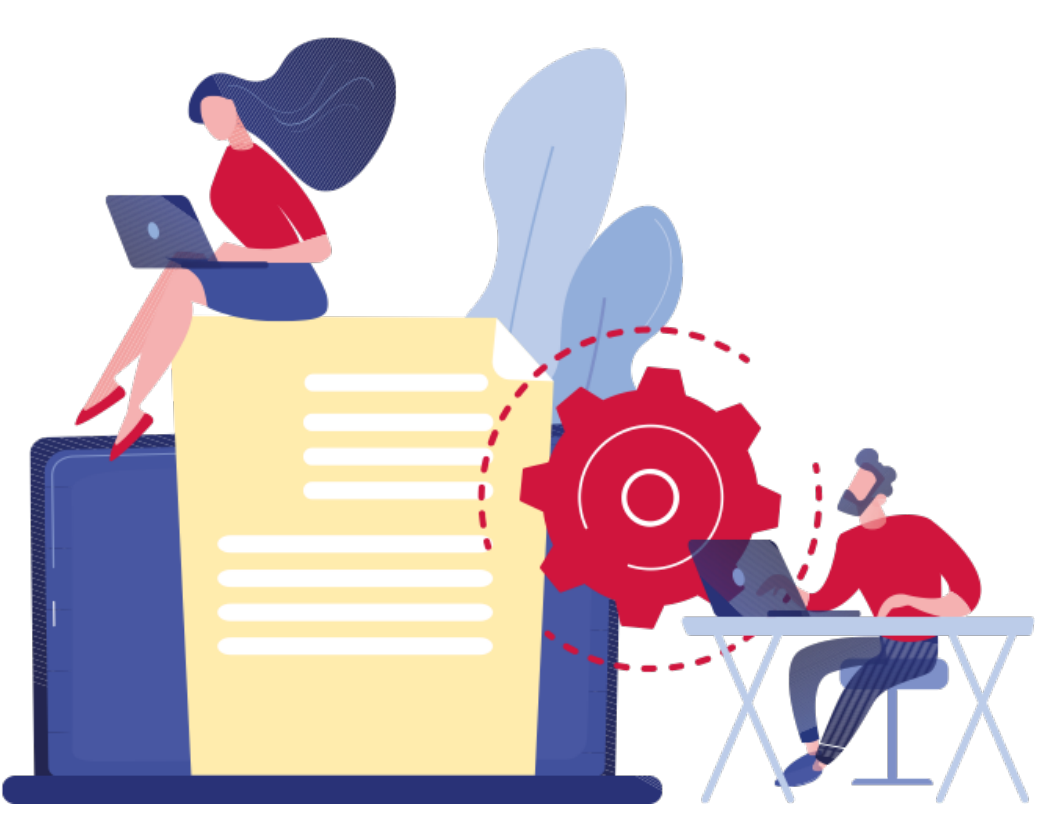

# Aplicaciones de la aleatoriedad

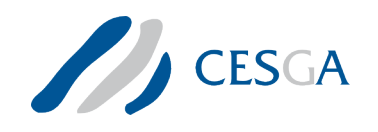

- Muchos problemas computacionales se basan en procesos estocásticos -> requieren gran cantidad de números aleatorios
- Los números aleatorios son la base de la seguridad y la privacidad de cualquier comunicación electrónica
- Aplicaciones en Seguridad, criptografía, computación
	- Ciberseguridad.
	- Criptografía y firma electrónica.
	- Cálculo científico-técnico: Monte Carlo, optimización, etc.
	- Ordenación de listas.
	- Sorteo, confiable e imprevisible.

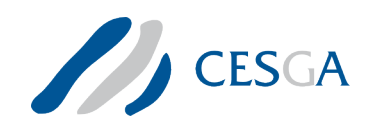

# Tecnologías de generación de aleatoriedad

Generadores de números pseudoaleatorios y/o cuasi-aleatorios

- Basados en algoritmos (ampliamente conocidos)
- Son predecibles
- Pueden usar fuentes externas para aumentar entropía: hora del sistema, movimiento ratón, tráfico de red, etc.

Generadores de números aleatorios verdaderos y generadores de números de aleatorios cuánticos

- Basados en fenómenos físicos
- No se pueden predecir
- Las partículas subatómicas son impredecibles

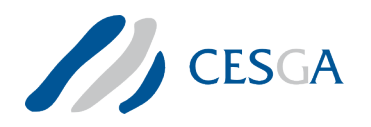

#### QRNG

Quantum Random Number Generator

FMC 400 Prototyping kit **& Quside** 

Basado en la tecnología QRNG de difusión de fase (patentada por Quside)

Permite generar secuencias binarias aleatorias:

- Entropía típica de al menos 0,94
- Tasa de aleatoriedad sin procesar de 400Mb/s
- Ratio de salida de bit aleatorios de 100Mb/s

Dispone de una API REST para acceso.

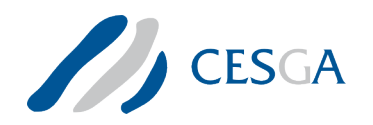

#### QRNG

#### <http://qrng.cesga.es/>

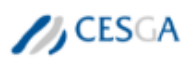

**XERAL SOLICITAR** 

⊕

# **XERADOR CUÁNTICO DE** NÚMEROS ALEATORIOS

O Xerador Cuántico de Números Aleatorios (QRNG) é un dispositivo que foi incorporado no mes de novembro de 2021 á infraestrutura de computación e comunicacións do CESGA, incorporouse a actualización á versión 2.0.0 no mes de xaneiro do 2023, a cal reduce os requisitos de procesamento de datos por parte de Python, mellorando o rendemento das aplicacións dos usuarios.

**ACCEDER** 

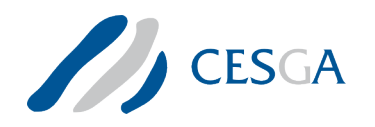

# QRNG - Generador Web

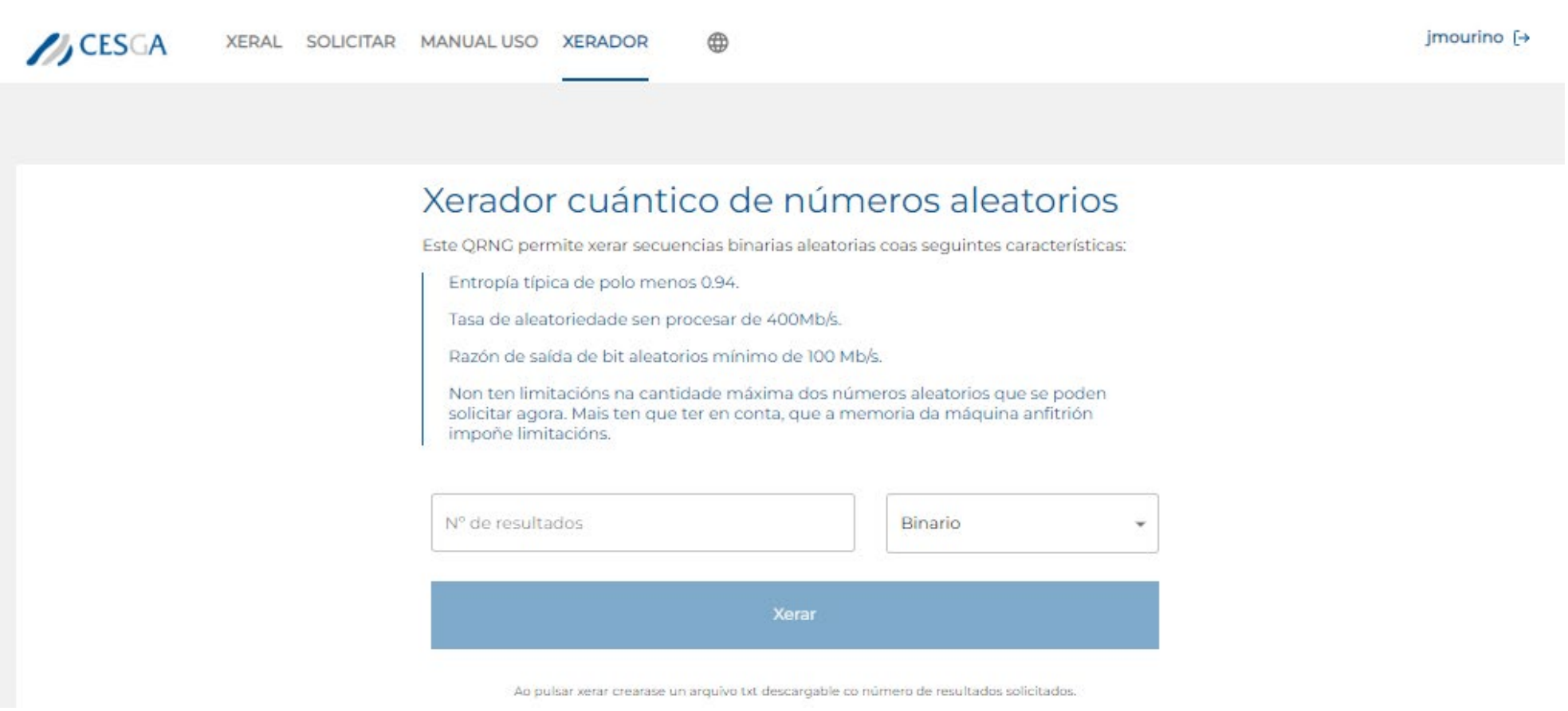

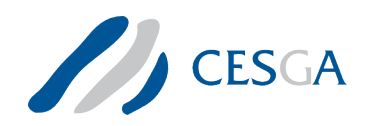

Authorize **A** 

#### $QRNG - API$

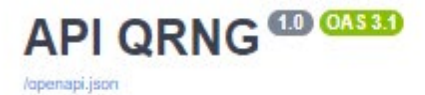

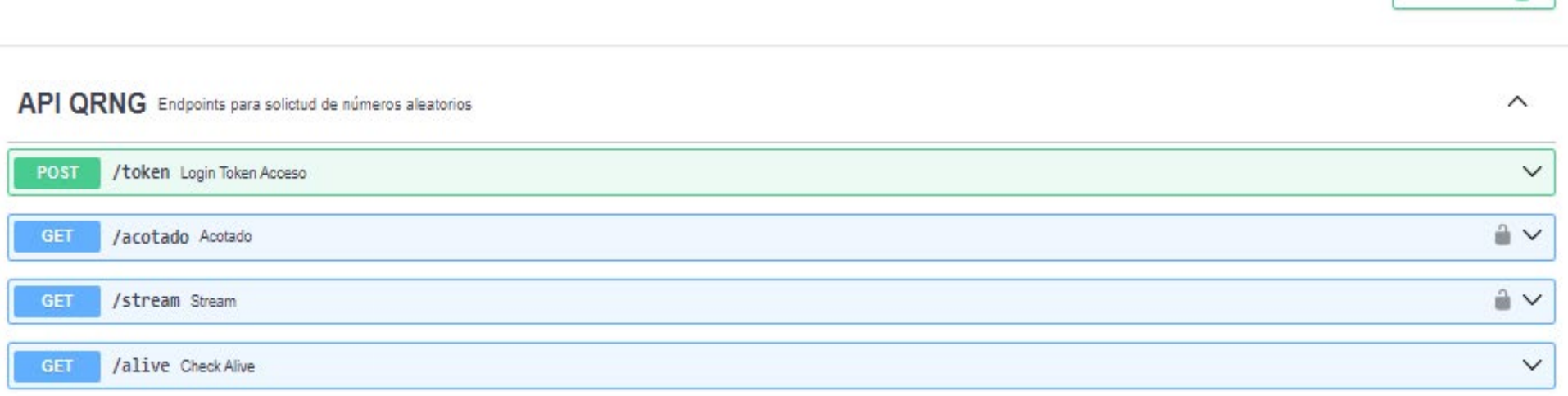

### http://qrng.cesga.es:8000/docs

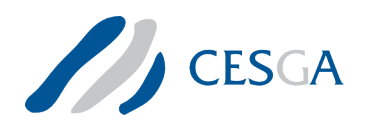

# Uso QRNG

- Cargar módulo api\_qrng/1.1
- Importar a clase ApiQrng
	- "url" IP de la máquina
	- "puerto" Puerto donde se ejecuta el servizo
- Generar token de acceso -> ApiQrng.get\_token()
	- "usuario" Nombre de usuario
	- "password" contraseña
- Solicitar números -> ApiQrng.acotado() y ApiQrng.stream()
	- "paquete" Cantidad de números (por defecto 50) máximo 1000
	- "tipo\_num" Tipo de número (0 binario, 1 entero, 2 float32, 3 float64)
	- "timeout" Tiempo de espera máximo de la petición

#### <http://qrng.cesga.es/userManual>

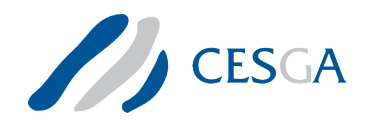

# Uso QRNG - Ejemplo

```
#! /usr/bin/env python
from api qrng import ApiQrng
import time
test = \text{Apil}(\text{[}q\text{[}q\text### Completar con las credenciales de usuario!
ft3user = 'FT3 user'
ft3pass = 'FT3 pass'test.get_token(ft3user,ft3pass)
if test. token is not False:
     print("Logged into the QRNG!")
     # Descargamos paquete de 100 números de tipo 2 (float, single precision)
     datos acotados 2 = test.acotado(tipo numero=2, paquete=100)
     if datos acotados 2:
           print("Total de datos acotados 2", datos acotados 2," del tipo ", type(datos acotados 2[0]))
           print("-----time.sleep(5)# Abrimos un stream de generación de números de tipo 1 (enteros) durante 20 segundos
     datas = test.stream(tipo numero=1, timeout=20)for dato in datos:
           print(data, decode())
```
/opt/cesga/job-scripts-examples-ft3/API\_QRNG/

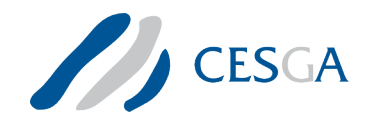

#### Uso QRNG - Ejemplo

[jmourino@login210-19 QRNG]\$ python test api qrng.py

Logged into the QRNG!

Total de datos acotados 2 [0.3227740526199341, 0.6698432564735413, 0.013383150100708008, 0.834866344928 7415, 0.1729498952627182, 0.008832814171910286, 0.021506471559405327, 0.7179721593856812, 0.053757641464 47182, 0.11912573128938675, 0.9777578115463257, 0.3140181601047516, 0.6506920456886292, 0.72889101505279 54, 0.9242717623710632, 0.3131248354911804, 0.8156806826591492, 0.3299790322780609, 0.6313348412513733, 0.4899435341358185, 0.6563676595687866, 0.2537387013435364, 0.7994868755340576, 0.9599204063415527, 0.17 02853888273239, 0.31002840399742126, 0.4434625804424286, 0.7077199220657349, 0.5378174781799316, 0.60809 21292304993, 0.070448137819767, 0.44721174240112305, 0.6977065205574036, 0.7793321013450623, 0.240125164 3896103, 0.42466050386428833, 0.5726327896118164, 0.009366183541715145, 0.9535510540008545, 0.9500761032 104492, 0.34912076592445374, 0.9304900765419006, 0.7880513668060303, 0.09859021753072739, 0.811231136322 0215, 0.14371900260448456, 0.25590723752975464, 0.33834871649742126, 0.5889732241630554, 0.4587710201740 265, 0.3895791471004486, 0.39125192165374756, 0.5612034201622009, 0.4240872263908386, 0.9483069181442261 0.3988202214241028, 0.08836312592029572, 0.7266087532043457, 0.6218149662017822, 0.5502588152885437, 0 .3906088173389435, 0.0688382163643837, 0.18363916873931885, 0.6801163554191589, 0.4251164197921753, 0.14 886802434921265, 0.8729192018508911, 0.4173024296760559, 0.22600141167640686, 0.32828208804130554, 0.329 3530344963074, 0.3893373906612396, 0.7162905335426331, 0.674826443195343, 0.37357428669929504, 0.4294541 4781570435, 0.3759172260761261, 0.03448827564716339, 0.7468849420547485, 0.7623646855354309, 0.938379466 5336609, 0.9461557269096375, 0.14606209099292755, 0.35554733872413635, 0.4767993688583374, 0.71572220325 46997, 0.36511945724487305, 0.6841963529586792, 0.15959100425243378, 0.06208699569106102, 0.998406350612 6404, 0.9594252109527588, 0.26896384358406067, 0.19752614200115204, 0.10011760145425797, 0.8774957656860 352, 0.04719533771276474, 0.8047960996627808, 0.2368742674589157, 0.889771044254303] del tipo <class  $float'$ 

573761737 3139923228 2105498878

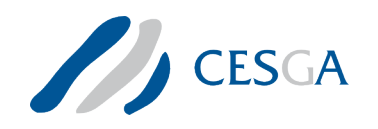

#### Acceso QRNG

Se gestiona siguiendo las políticas y procedimientos aplicados en el CESGA para sus infraestructuras de cálculo y almacenamiento.

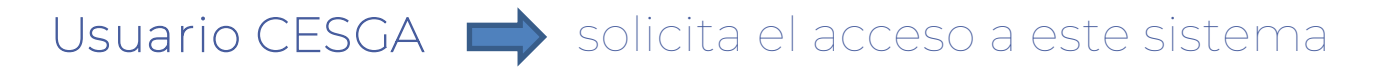

No Usuario  $\implies$  solicita cuenta y luego acceso

En la solicitud incluir breve descripción de lo que se quiere hacer.

- Entidad y/o investigador responsable.
- Breve descripción del objetivo del proyecto.
- Duración prevista del acceso.
- Fecha inicial solicitada para o acceso.

La memoria puede ser enviada a [aplicaciones@cesga.es](mailto:A%20memoria%20pode%20ser%20enviada%20a%20aplicaciones@cesga.es)

#### <http://qrng.cesga.es/request>

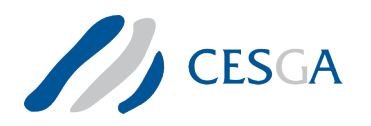

#### Acceso QRNG

Informe final al finalizar con los resultados

#### Agradecimiento en publicaciones

"Trabajo desarrollado gracias al acceso concedido por el Centro de Supercomputación de Galicia a la infraestructura basada en tecnologías cuánticas de la información que permita impulsar la I+D+I en Galicia. Esta infraestructura fue financiada por la Unión Europa, a través del FONDO EUROPEO DE DESARROLLO REGIONAL (FEDER), como parte de la respuesta de la Unión a la pandemia de la COVID-19"

¿Casos de uso? ¿Posibles utilidades?

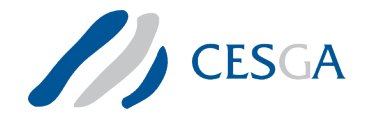

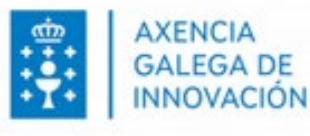

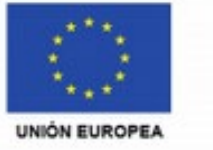

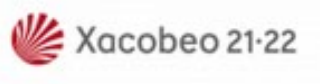

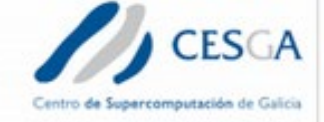

#### **DESPREGAMENTO DUNHA INFRAESTRUTURA BASEADA** EN TECNOLOXÍAS CUÁNTICAS DA INFORMACIÓN QUE

#### PERMITA IMPULSAR A I+D+i en GALICIA

Apoiar a transición cara a unha economía dixital

Operación financiada pola Unión Europea, a través do **FONDO EUROPEO DE DESENVOLVEMENTO REXIONAL (FEDER),** como parte da resposta da Unión á pandemia da COVID-19

PROGRAMA OPERATIVO **FEDER GALICIA** 2014-2020

Unha maneira de facer Europa

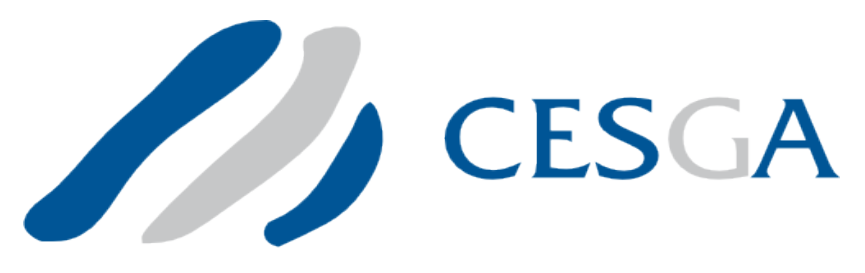

Centro de Supercomputación de Galicia

#### **Carlos Mouriño**

jmourino@cesga.es

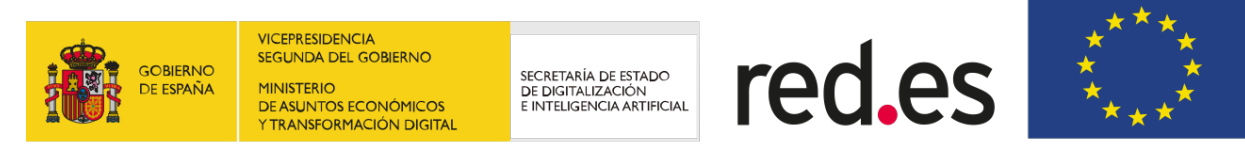

**UNIÓN EUROPEA** 

Fondo Europeo de Desarrollo Regional

"Una manera de hacer Europa"